**Adobe Photoshop CC 2015 Version 18 Product Key (Latest)**

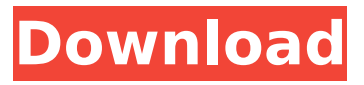

**Adobe Photoshop CC 2015 Version 18 Crack With License Code [32|64bit]**

App Features Photoshop includes a variety of professional-grade features. In addition to basic editing tools that work on a single layer, it includes the following (see also: Free Photoshop Tutorials): Raster Image Editing Photoshop supports a variety of image types, including: Photoshop supports a variety of image types, including: Portable Document Format (PDF), JPEG, TIFF, PNG, GIF, BMP, PCD, TGA, PICT, ILBM, CBAR, and AMF. PNG, GIF,

and BMP file formats are used in the layout and graphics of websites. If the image isn't already a JPEG, PNG or GIF, a format conversion utility is available to convert the image. When exporting a Photoshop file, Photoshop provides the following file types: Photoshop does not support High Dynamic Range (HDR) images. If you try to open a RAW image inside Photoshop, Photoshop will display an error alert that it cannot open the file. Appointments and Finance When opening your Photoshop files, you are prompted to open an existing file, create a new document, or continue opening existing documents. When opening

a document, Photoshop opens an existing document, creates a new document, or continues opening the documents in the folder if the currently open folder does not match the folder in which you opened the document. When closing a document, Photoshop offers these options: Hide the active image from the Project panel Hide the active image from the Layers panel Hide the active image from the Viewer panel Hide the active image from the Blending panel Hide the active image from the Display panel Hide the active image from the History panel Hide the active image from the Outline panel Hide the active image from the Adjust

panel Hide the active image from the Layer panel Hide the active image from the Paths panel Hide the active image from the Quick Mask panel Hide the active image from the Tools panel Hide the active image from the Layer Selector panel Hide the active image from the Mode panel Hide the active image from the Layer Mask panel Hide the active image from the Brush panel Hide the active image from the Brush Settings panel Hide the active image from the Patterns panel Hide the active image from the Character panel Hide the active image from the Control

**Adobe Photoshop CC 2015 Version 18 Serial Key Free [Mac/Win]**

Image editing software is essential for any designer, photographer or enthusiast whose main goal is to edit, create or manipulate images. These apps are used by web designers, graphic designers, social media users, video editors, photographers, video creators, bloggers, picture editors and web developers. They all need to utilize tools that allow them to edit images, create new images, enhance the quality of images, or both. Photoshop is one of the most versatile graphics editors in the world. It allows photographers, graphic designers and web designers to add special effects,

crop images, manipulate them and make modifications. In this article we'll be focusing on how to use Adobe Photoshop, Adobe Photoshop Elements, or both to edit images, modify images, and create new images. There are many free or open source graphic editing apps available on the web. So, if you're looking for the right image editor, the one that fits your needs, it's best to do your research and see what works best for you. We'll start by looking at the two most popular

programs available, Adobe Photoshop and Adobe Photoshop Elements. Adobe Photoshop Adobe Photoshop is a professional image editing software made by Adobe

Inc. It is also one of the most popular photo editing apps. The company itself has trademarked the name Photoshop, however, the app can also be called Photo Editor or Adobe Photoshop Elements. Photoshop is available for most of the main platforms, including Windows, Linux, macOS, iOS and Android. It is a very powerful program that comes with a whole library of photo editing tools. Photoshop lets you edit and manipulate images in different ways, create awesome images, retouch them and even make new ones. Photoshop is packed with many tools and features that let you do a lot of different things with

pictures, photos and images. It's one of the most versatile photo editing apps for professionals and hobbyists. The program has a lot of great features, however, it also comes with a few problems. Here are the common problems with Photoshop, which you're going to need to know before you begin. 1. Photoshop is a fully featured program One of the great things about Photoshop is how deeply developed it is. The program offers a lot of tools that let you do a lot of different things to images. The issue is that the whole program is full of features. You can spend a lot of time adding or 388ed7b0c7

'10,000 weird things happen every day' Cork and Ireland — the best place in the world, as far as I'm concerned — was beautiful last week. And you don't have to go far to find friends and families who think so, too. "This is my eighth visit to Cork and it feels like my second home in this city," Tim Noonan told me. He's a photographer, who moved here from Donegal, and he's lived in Dublin and the West of Ireland. But this was the first time he'd visited Cork, and he found the food, the music, the city, the people, everything. "This city is very family-

orientated," he told me. "You'll never be alone. Everywhere in the city there are people out. "Even on a cold and dreary day it will be busy. The city is buzzing and that's no lie. "It's a very friendly city too, there's no heaviness in the city, no aggro. It's a real family place." Tim also discovered that Cork, like Dublin, is one of those cities where winter is seen as the best time to visit. "While I was there it was green all year around and that's very pleasant. "But if you go in September or March you might see something different!" Cork and Ireland — the best place in the world, as far as I'm concerned was beautiful last week. And you

don't have to go far to find friends and families who think so, too. "This is my eighth visit to Cork and it feels like my second home in this city," Tim Noonan told me. He's a photographer, who moved here from Donegal, and he's lived in Dublin and the West of Ireland. But this was the first time he'd visited Cork, and he found the food, the music, the city, the people, everything. "This city is very familyorientated," he told me. "You'll never be alone. Everywhere in the city there are people out

**What's New In?**

Q: Bind button to another button I am trying to create a simple "next"

and "previous" button for my project. I am using data binding to bind them together. But I am not being able to find a way to bind these buttons to my "products" class. I have tried to use a converter, but I haven't managed to get it to work for this. I have tried using ContentPage and ContentView, but I don't know how to bind them to the views, although my product view does have an x:Name. Here is my code:

**System Requirements For Adobe Photoshop CC 2015 Version 18:**

A PC with 512MB of RAM is the bare minimum to run The Legend of Bhaal. You should have a DirectX9-compatible video card, with Shader Model 3.0 and Pixel Shader 4.0 capabilities. If you're using an ATI, you can try the Catalyst version if you want. As far as audio goes, your computer needs to support DirectSound and DirectSound 3D. A download manager is highly recommended to prevent delays when installing large files, such as the game. You will

Related links:

[http://cadbiastuf.yolasite.com/resources/Adobe-](http://cadbiastuf.yolasite.com/resources/Adobe-Photoshop-2021-Version-2201-KeyGenerator--License-Key-Full-Latest.pdf)

[Photoshop-2021-Version-2201-KeyGenerator--License-Key-Full-Latest.pdf](http://cadbiastuf.yolasite.com/resources/Adobe-Photoshop-2021-Version-2201-KeyGenerator--License-Key-Full-Latest.pdf) [http://yiyo.es/wp-content/uploads/2022/07/Adobe\\_Photoshop\\_2021\\_version\\_22.pdf](http://yiyo.es/wp-content/uploads/2022/07/Adobe_Photoshop_2021_version_22.pdf) [https://hirupmotekar.com/wp-content/uploads/Adobe\\_Photoshop\\_CS3.pdf](https://hirupmotekar.com/wp-content/uploads/Adobe_Photoshop_CS3.pdf) <https://www.petisliberia.com/wp-content/uploads/2022/07/nyefaty.pdf> <https://alternantreprise.com/wp-content/uploads/2022/07/daelee.pdf> <https://pure-ridge-27878.herokuapp.com/sabual.pdf> <http://franaccess.com/wp-content/uploads/2022/07/celchau.pdf> <https://speedhappens.com/wp-content/uploads/2022/07/radlea.pdf> <https://www.youthpassageways.org/wp-content/uploads/2022/07/sianzyk-1.pdf> [https://h-stop.com/wp-content/uploads/2022/07/Adobe\\_Photoshop\\_2021\\_Version\\_2201.pdf](https://h-stop.com/wp-content/uploads/2022/07/Adobe_Photoshop_2021_Version_2201.pdf) [https://24hairnow.com/wp](https://24hairnow.com/wp-content/uploads/2022/07/Photoshop_2021_Version_2242_Keygen_Full_Version_Final_2022.pdf)[content/uploads/2022/07/Photoshop\\_2021\\_Version\\_2242\\_Keygen\\_Full\\_Version\\_Final\\_2022.pdf](https://24hairnow.com/wp-content/uploads/2022/07/Photoshop_2021_Version_2242_Keygen_Full_Version_Final_2022.pdf) [https://hanffreunde-braunschweig.de/wp](https://hanffreunde-braunschweig.de/wp-content/uploads/2022/07/Adobe_Photoshop_2022_Version_2341.pdf)[content/uploads/2022/07/Adobe\\_Photoshop\\_2022\\_Version\\_2341.pdf](https://hanffreunde-braunschweig.de/wp-content/uploads/2022/07/Adobe_Photoshop_2022_Version_2341.pdf) [https://www.raven-guard.info/wp](https://www.raven-guard.info/wp-content/uploads/2022/07/Photoshop_CC_2014_Product_Key___Download_3264bit_April2022.pdf)[content/uploads/2022/07/Photoshop\\_CC\\_2014\\_Product\\_Key\\_\\_\\_Download\\_3264bit\\_April2022.pdf](https://www.raven-guard.info/wp-content/uploads/2022/07/Photoshop_CC_2014_Product_Key___Download_3264bit_April2022.pdf) <http://healmaber.yolasite.com/resources/Photoshop-2022-Version-231-Latest-2022.pdf> [https://logocraticacademy.org/wp-content/uploads/2022/07/Photoshop\\_CC\\_2014.pdf](https://logocraticacademy.org/wp-content/uploads/2022/07/Photoshop_CC_2014.pdf) [https://firstlineafricajobs.com/wp](https://firstlineafricajobs.com/wp-content/uploads/2022/07/Photoshop_CC_2018_HACK__Registration_Code_Latest-1.pdf)[content/uploads/2022/07/Photoshop\\_CC\\_2018\\_HACK\\_\\_Registration\\_Code\\_Latest-1.pdf](https://firstlineafricajobs.com/wp-content/uploads/2022/07/Photoshop_CC_2018_HACK__Registration_Code_Latest-1.pdf) <https://www.abiabc.com/wp-content/uploads/2022/07/neidist.pdf> <https://sheltered-oasis-76843.herokuapp.com/vanylaqu.pdf> [https://www.plori-sifnos.gr/wp](https://www.plori-sifnos.gr/wp-content/uploads/2022/07/Adobe_Photoshop_2022_Version_230_Hacked__Keygen_Free.pdf)[content/uploads/2022/07/Adobe\\_Photoshop\\_2022\\_Version\\_230\\_Hacked\\_\\_Keygen\\_Free.pdf](https://www.plori-sifnos.gr/wp-content/uploads/2022/07/Adobe_Photoshop_2022_Version_230_Hacked__Keygen_Free.pdf) [https://vietnammototours.com/wp](https://vietnammototours.com/wp-content/uploads/2022/07/Photoshop_2022__Keygen__Registration_Code_Updated2022.pdf)[content/uploads/2022/07/Photoshop\\_2022\\_\\_Keygen\\_\\_Registration\\_Code\\_Updated2022.pdf](https://vietnammototours.com/wp-content/uploads/2022/07/Photoshop_2022__Keygen__Registration_Code_Updated2022.pdf) <https://ethandesu.com/wp-content/uploads/2022/07/raybene.pdf> <https://geezfamily.com/wp-content/uploads/2022/07/nemsta.pdf> [https://wakelet.com/wake/zFFew\\_W0HbLUATQnEG1Pg](https://wakelet.com/wake/zFFew_W0HbLUATQnEG1Pg) <https://wakelet.com/wake/KqqOlm2w7U5vG5ztmSnle> [http://someuae.com/wp-content/uploads/2022/07/Photoshop\\_CS3.pdf](http://someuae.com/wp-content/uploads/2022/07/Photoshop_CS3.pdf) [https://www.bergercare.de/uploads/\\_bergercare/2022/07/Adobe\\_Photoshop\\_2022\\_Version\\_2311\\_Lice](https://www.bergercare.de/uploads/_bergercare/2022/07/Adobe_Photoshop_2022_Version_2311_License_Key_Full.pdf) [nse\\_Key\\_Full.pdf](https://www.bergercare.de/uploads/_bergercare/2022/07/Adobe_Photoshop_2022_Version_2311_License_Key_Full.pdf) [http://synchcopat.yolasite.com/resources/Photoshop-2021-Version-224-serial-number-and-product](http://synchcopat.yolasite.com/resources/Photoshop-2021-Version-224-serial-number-and-product-key-crack--Keygen-For-LifeTime-March2022.pdf)[key-crack--Keygen-For-LifeTime-March2022.pdf](http://synchcopat.yolasite.com/resources/Photoshop-2021-Version-224-serial-number-and-product-key-crack--Keygen-For-LifeTime-March2022.pdf) [https://foaclothing.com/wp](https://foaclothing.com/wp-content/uploads/2022/07/Adobe_Photoshop_2022_version_23_Keygen_Crack_Setup___X64.pdf)[content/uploads/2022/07/Adobe\\_Photoshop\\_2022\\_version\\_23\\_Keygen\\_Crack\\_Setup\\_\\_\\_X64.pdf](https://foaclothing.com/wp-content/uploads/2022/07/Adobe_Photoshop_2022_version_23_Keygen_Crack_Setup___X64.pdf) <https://wakelet.com/wake/eKe9VA1qHsJla8WA2WJB8>